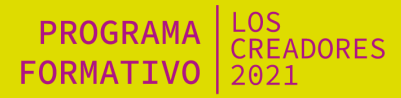

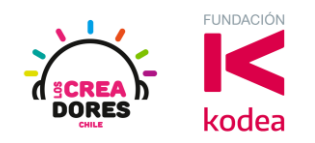

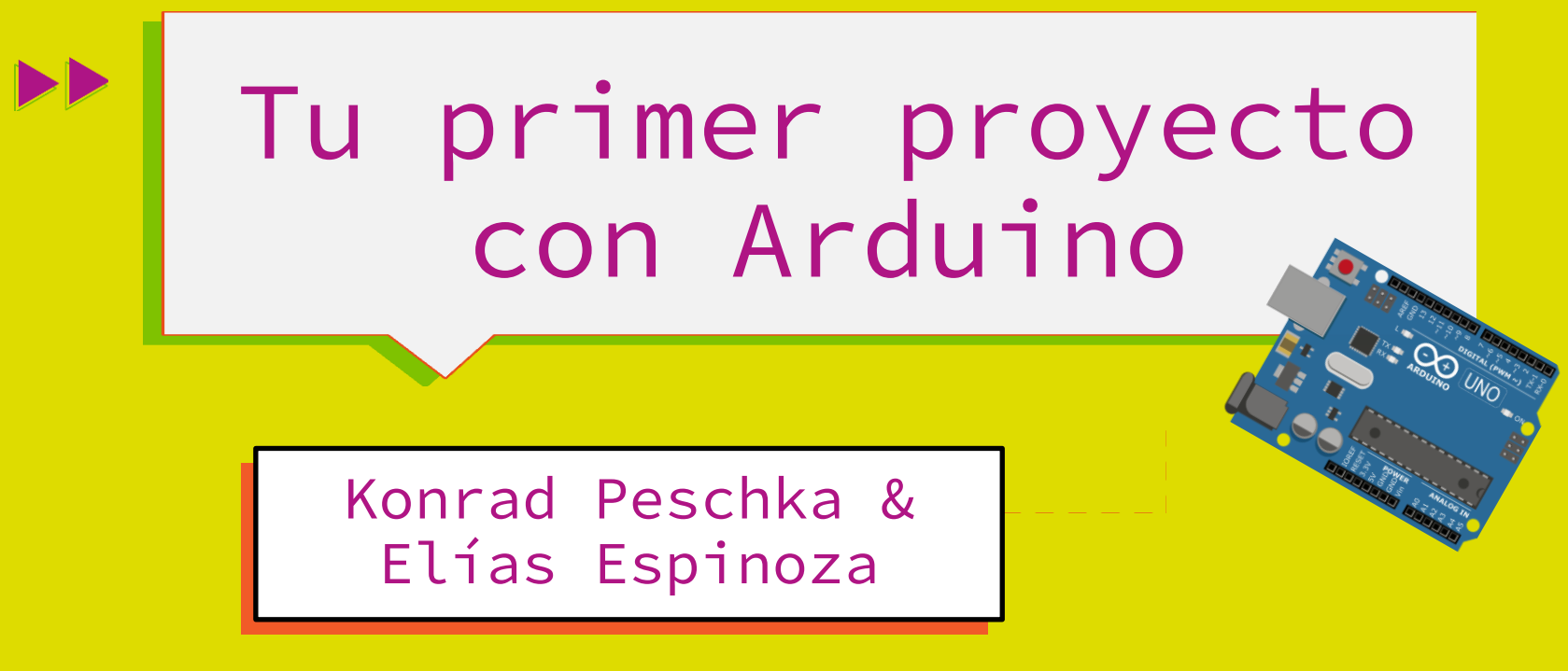

**CON EL RESPALDO COLABORACIÓN DE** 

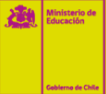

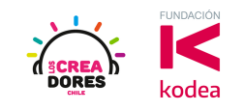

#### ACUERDOS ESENCIALES

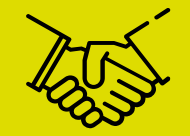

- ➔ SI QUIERES DECIR ALGO, LEVANTA TU Y TE DAMOS LA PALABRA.
- ➔ ESCRIBE Y COMENTA POR EL CHAT.
- ➔ MANTÉN TU MICRÓFONO EN SILENCIO.
- ➔ SIGUE LAS INSTRUCCIONES (SÁCALES PANTALLAZO!).
- ➔ **¡MUCHA ENERGÍA Y GANAS DE PARTICIPAR DE LAS DINÁMICAS!**

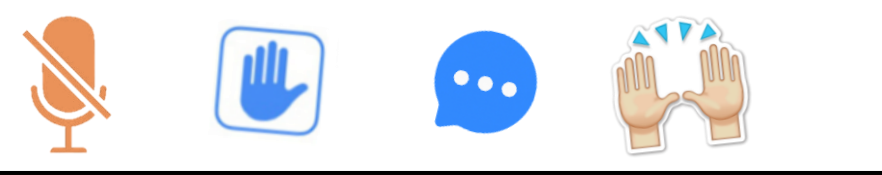

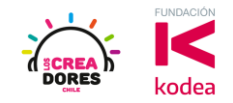

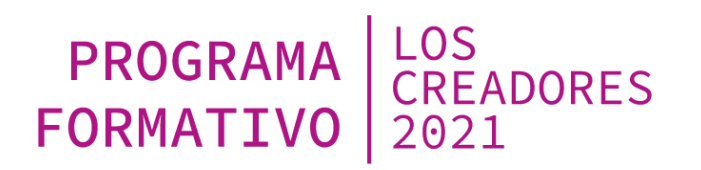

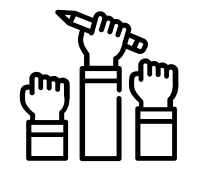

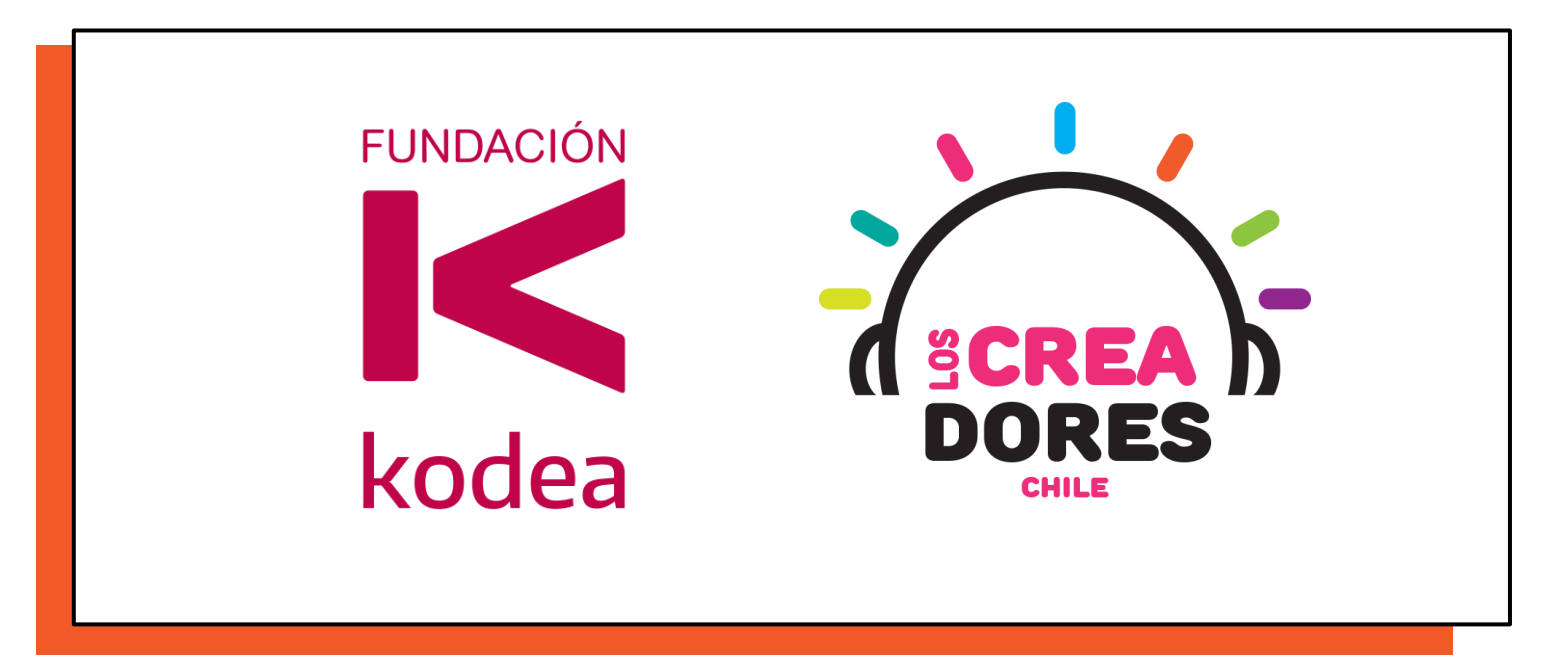

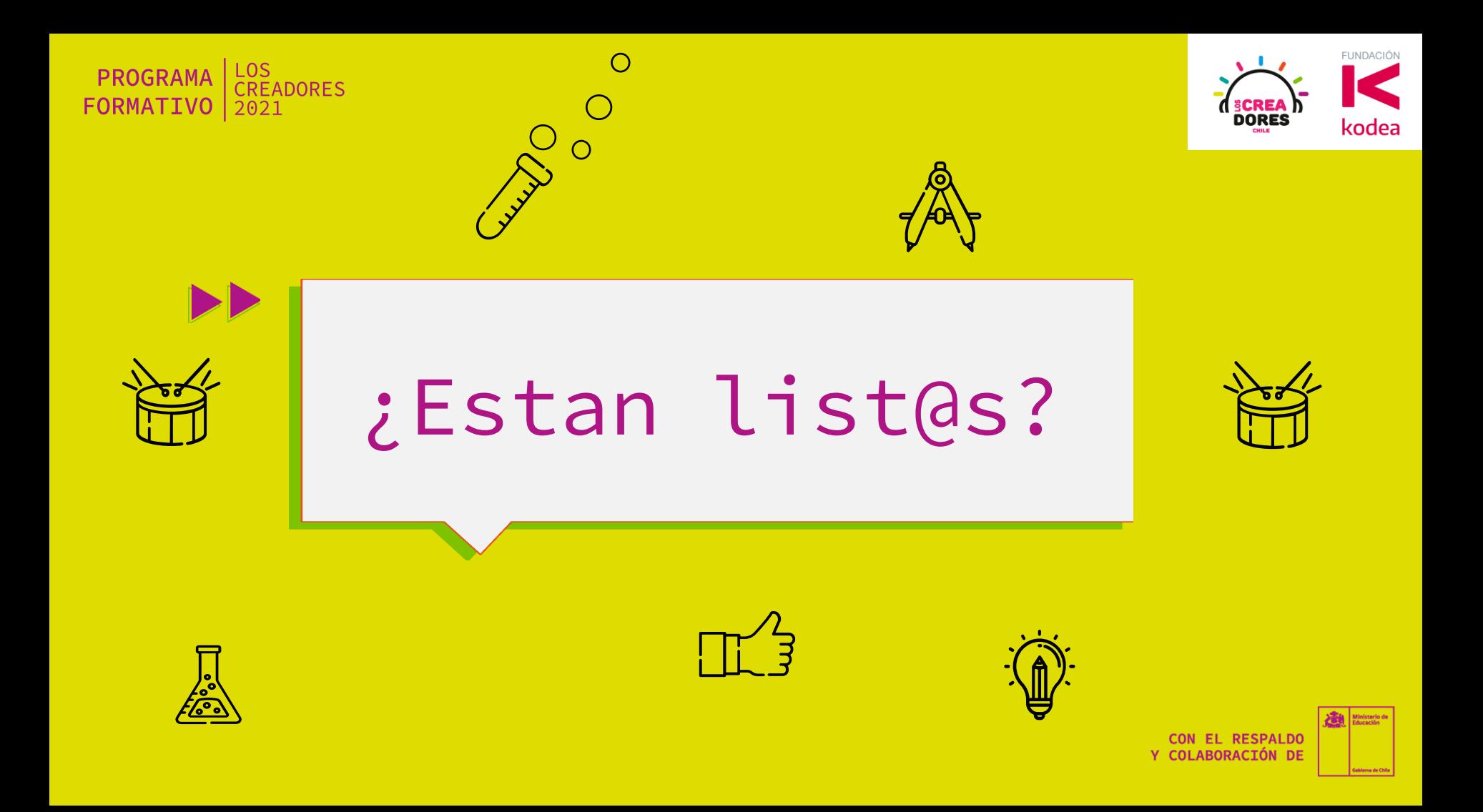

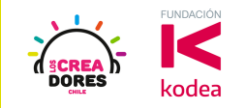

### Profe Konrad Peschka

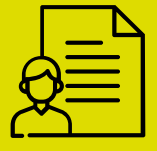

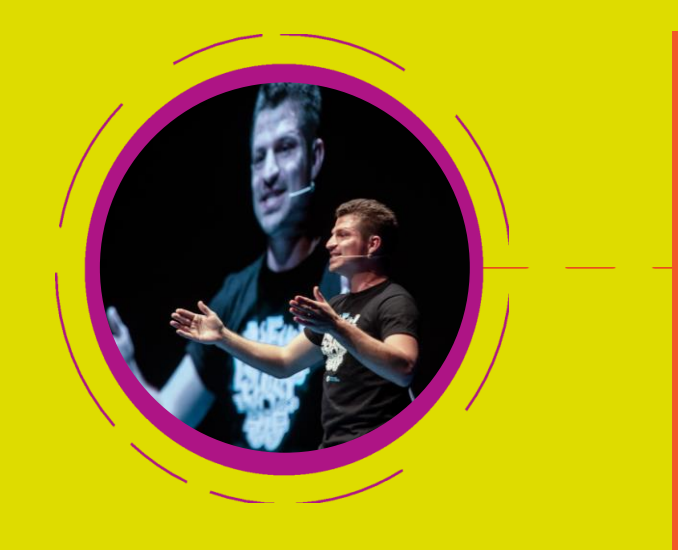

- ➔ Ingeniero, emprendedor y divulgador tecnológico.
- ➔ Con más de 6 años de experiencia capacitando y formando docentes en el área STEAM.
- ➔ Director de la Tribumaker, Valdivia

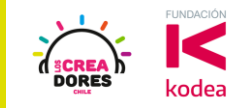

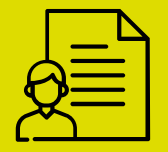

### Profe Elias Espinoza

- ➔ Profesor de música y Magister en Neurociencias de la Educación.
- ➔ Especialista en ciencias del aprendizaje, creador de metodologías innovadoras y apasionado por la educación STEM.
- **→ Director académico de la Tribu Maker.**

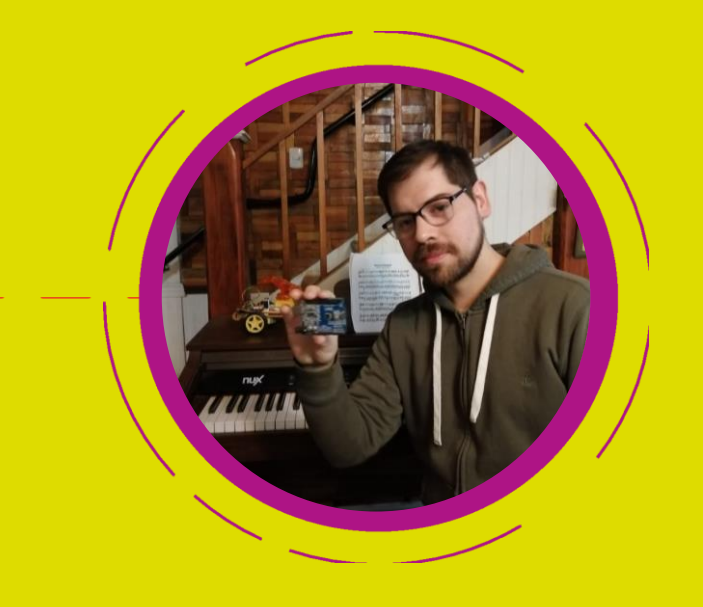

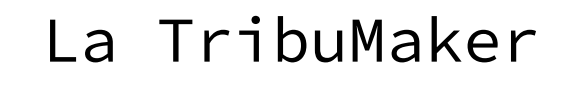

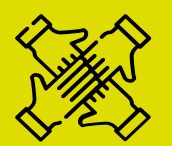

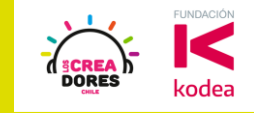

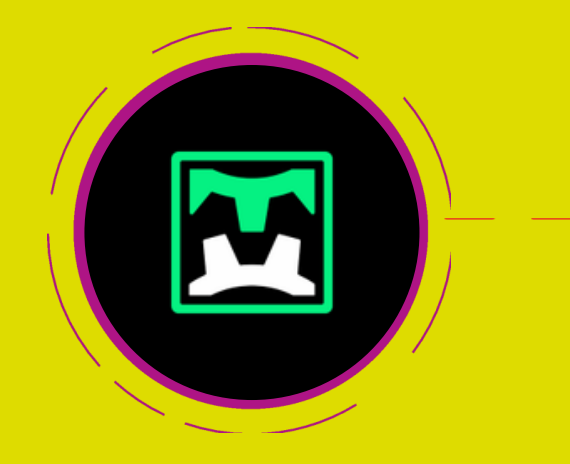

- ➔ Es una plataforma de educación online donde apoyan a maker's, creadores e inventores de LATAM a hacer su proyecto realidad.
- ➔ Mas de 3mil alumnos de toda Latinoamérica.
- → 10 cursos relacionados al mundo Steam

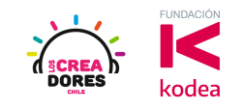

### LA TRIBUMAKER

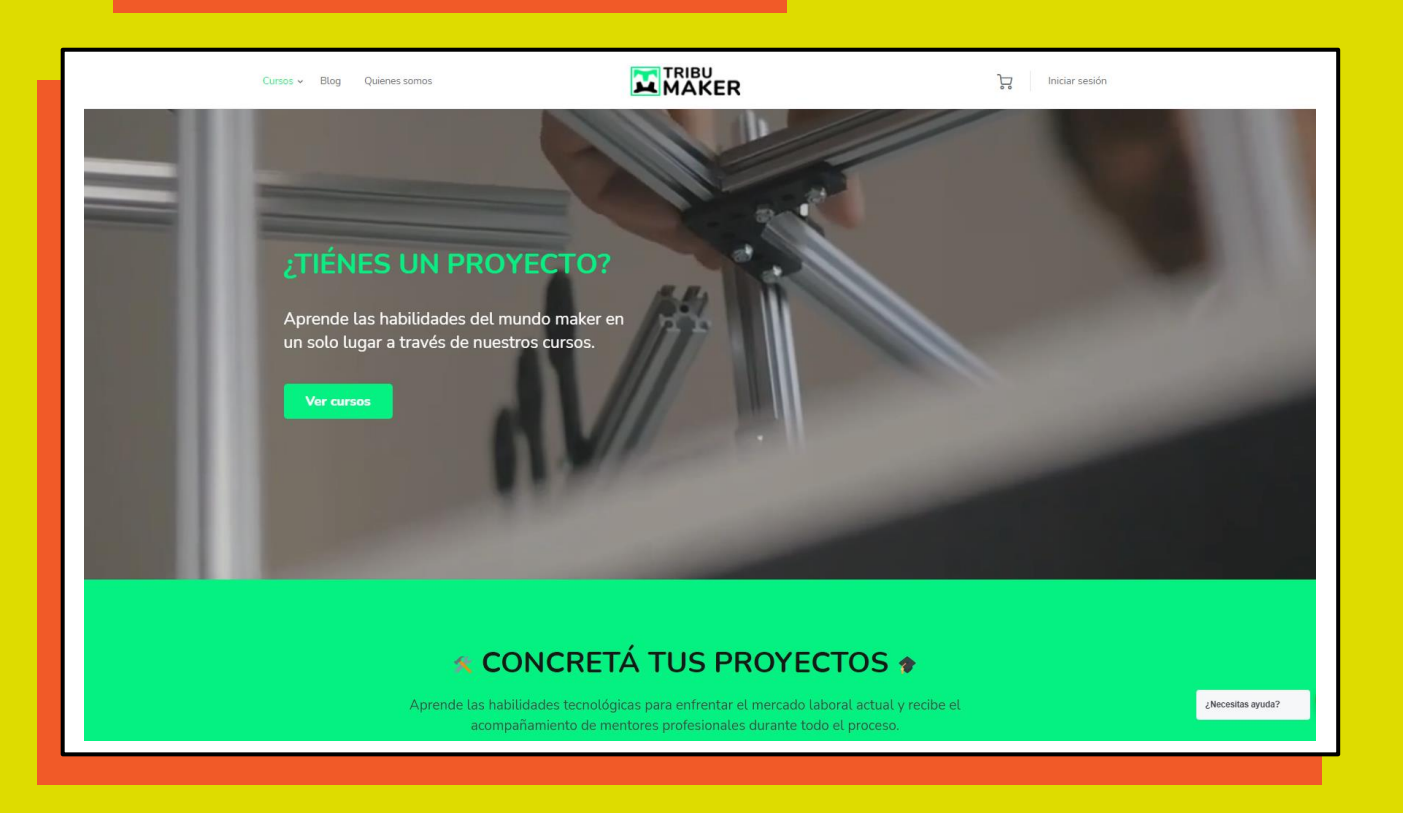

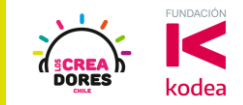

### ¿Qué observan en este video?

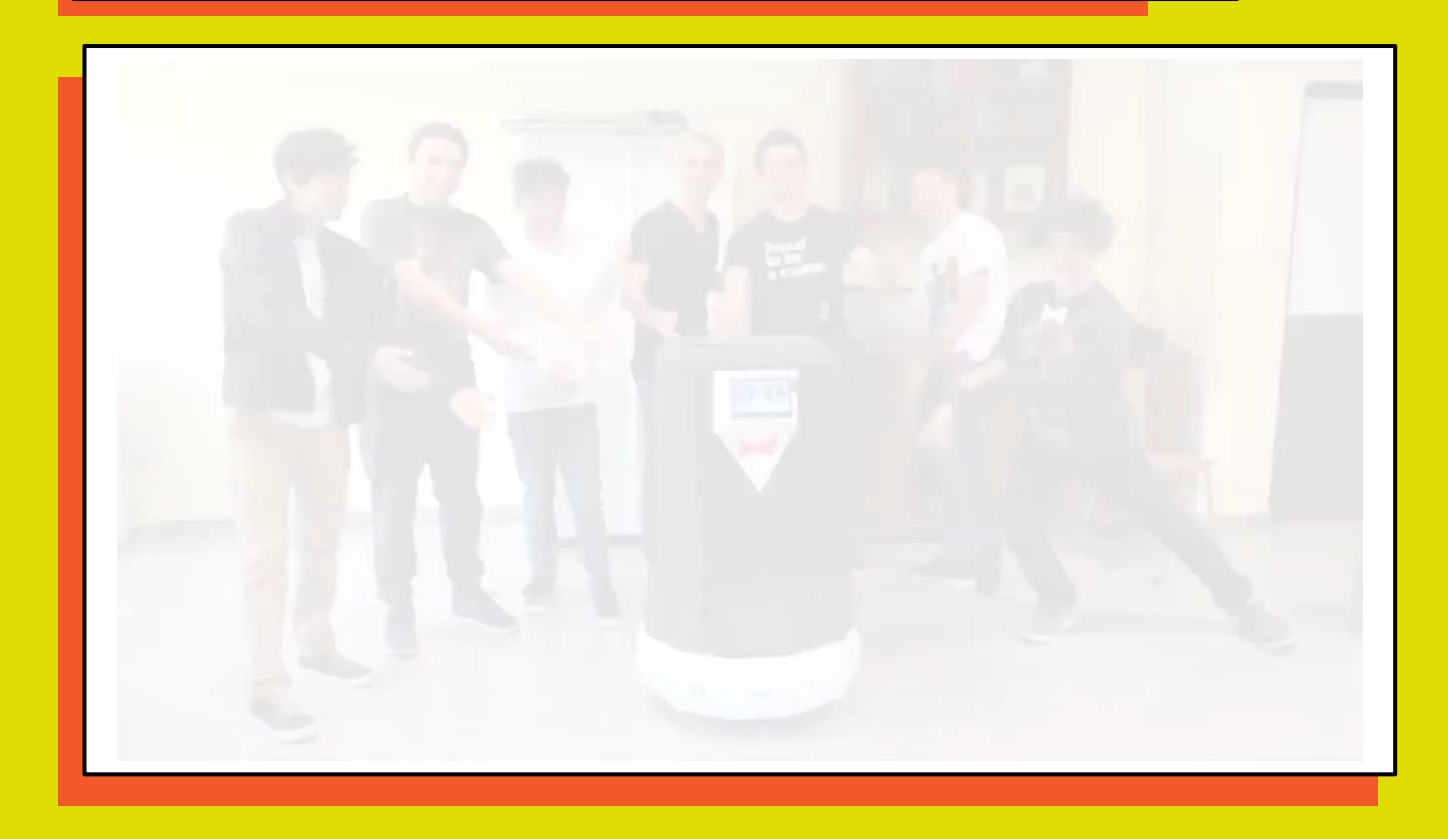

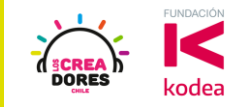

### PROVERBIO CHINO

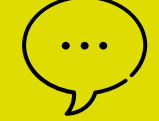

Regala un pescado a un hombre y le darás de comer por un día, enséñale a pescar y lo alimentaras por el resto de su vida.

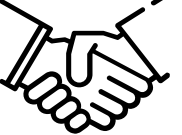

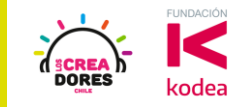

### PROVERBIO CHINO P-2

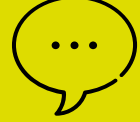

…enséñale a enseñar a otros a pescar y se acabara el hambre en el mundo.

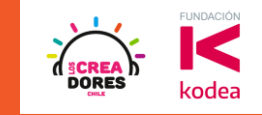

#### OBJETIVOS GENERALES DE LOS ENCUENTROS

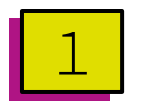

Elaborar un proyecto de Arduino utilizando conocimientos de electrónica y programación

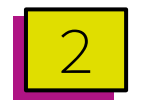

Establecer metas de aprendizaje respecto a los conceptos que estudiaremos en estos encuentros

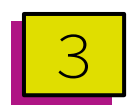

Desarrollar estrategias educativas para el aprendizaje y enseñanza de todos estos conceptos.

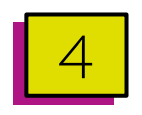

Valorar el desarrollo de proyectos en Arduino como una herramienta para generar cambios a nivel local y global

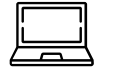

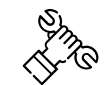

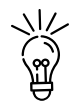

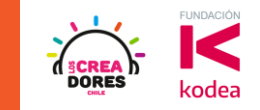

#### ¿COMO SERAN LOS ENCUENTROS?

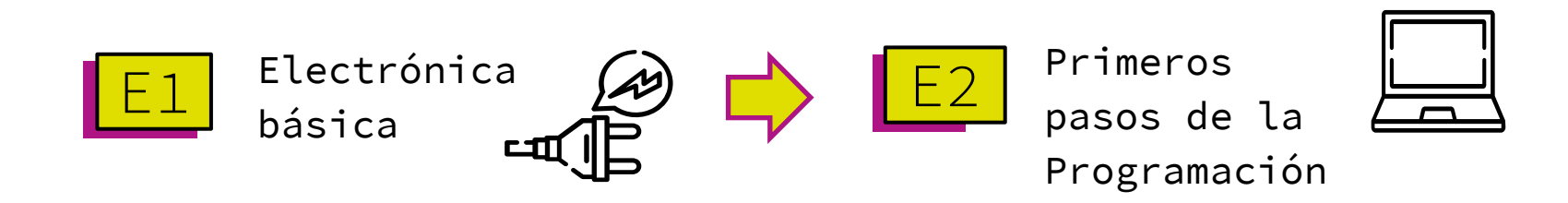

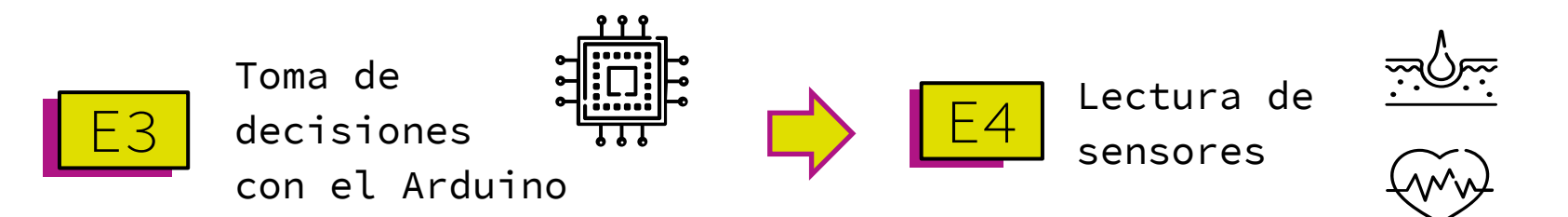

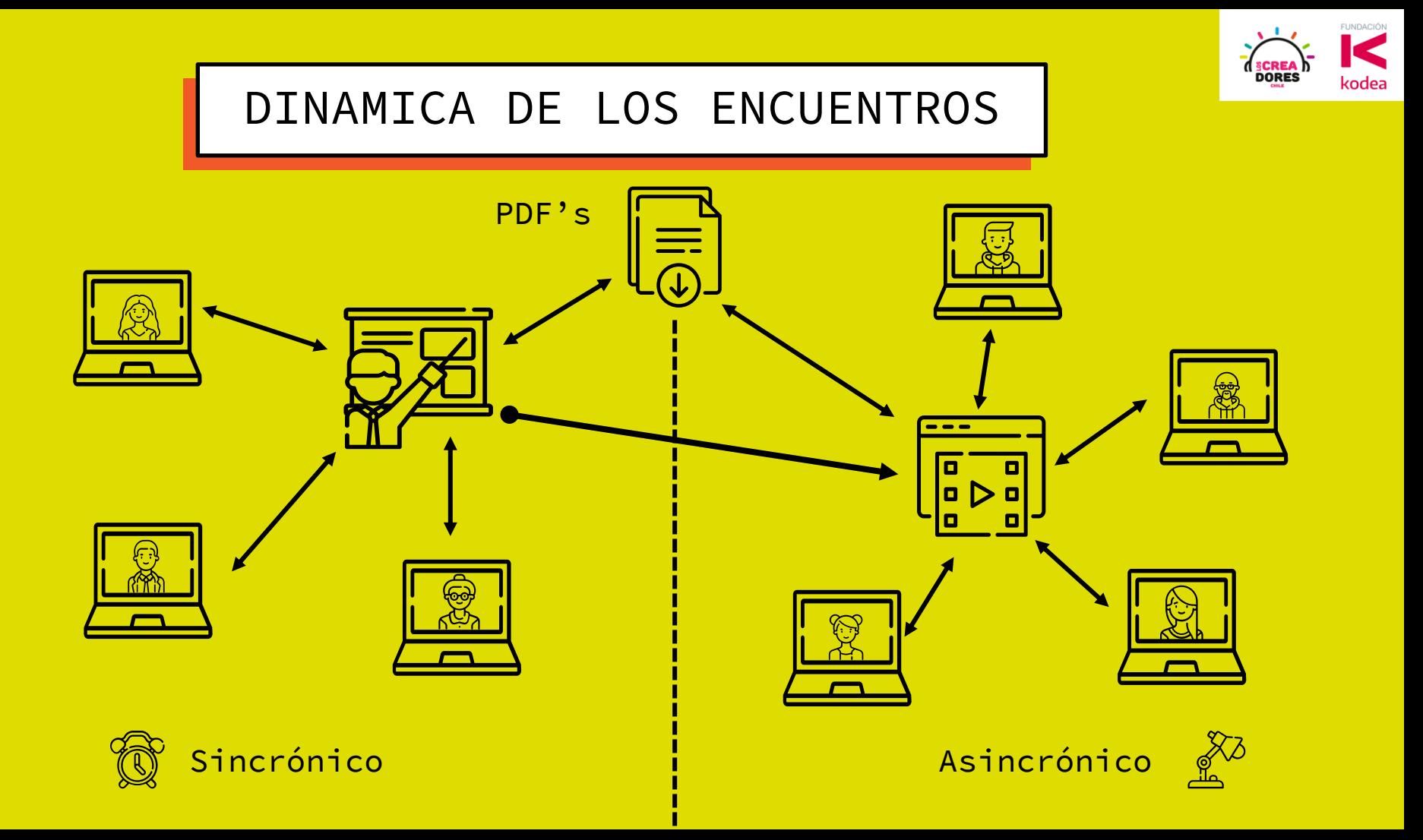

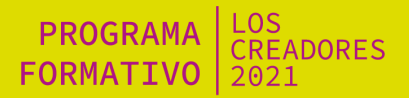

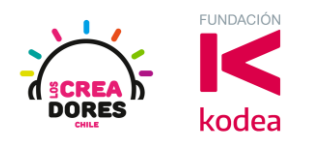

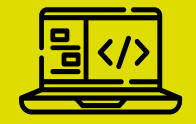

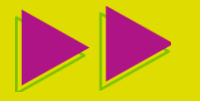

## Nuestra caja de herramientas

### **PLATAFORMA EDUCA**

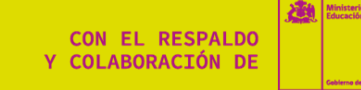

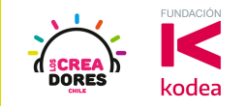

### PLATAFORMA EDUCA

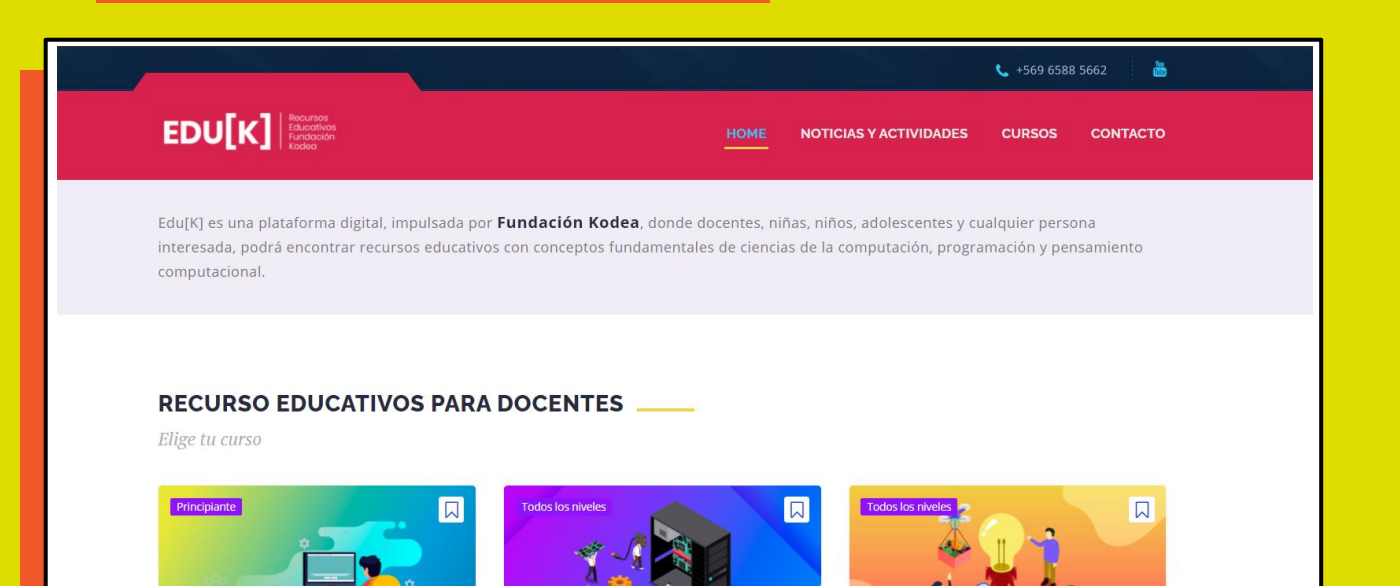

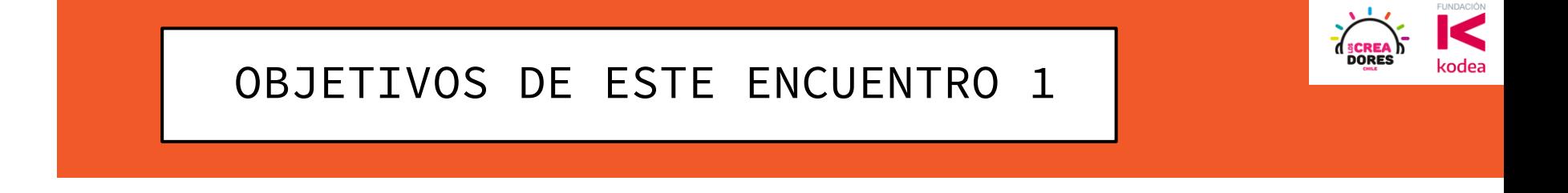

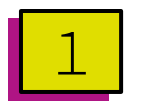

Conocer plataforma Tinkercad y Educa.

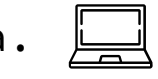

淡

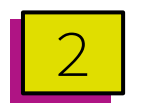

Comprender la dinámica de este y los próximos encuentros.

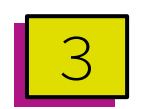

Comprender los conceptos de la Electrónica básica.

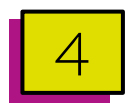

Identificar en que situaciones utilizar o no la placa Arduino.

PROGRAMA LOS FORMATIVO | 2021

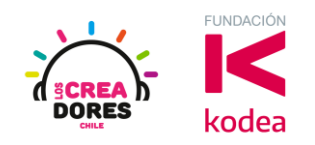

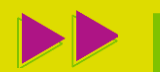

### **Actividad 0:** ¿Cómo registrarse en Tinkercad?

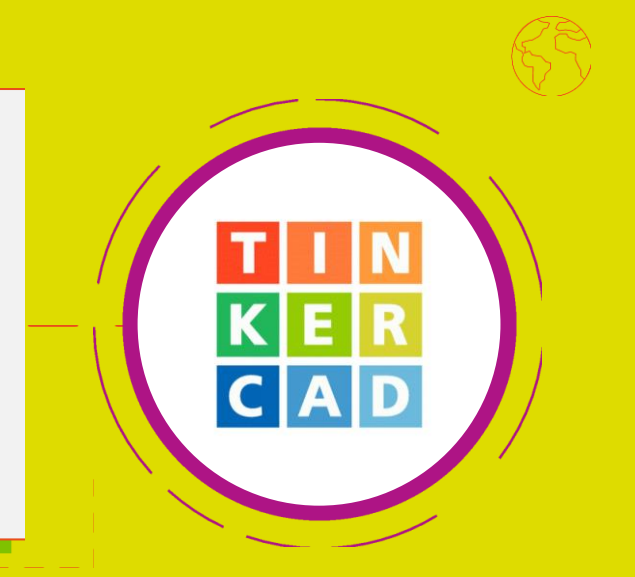

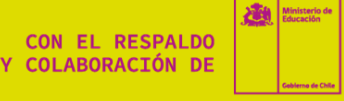

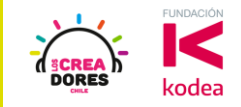

### PAGINA DE TINKERCAD

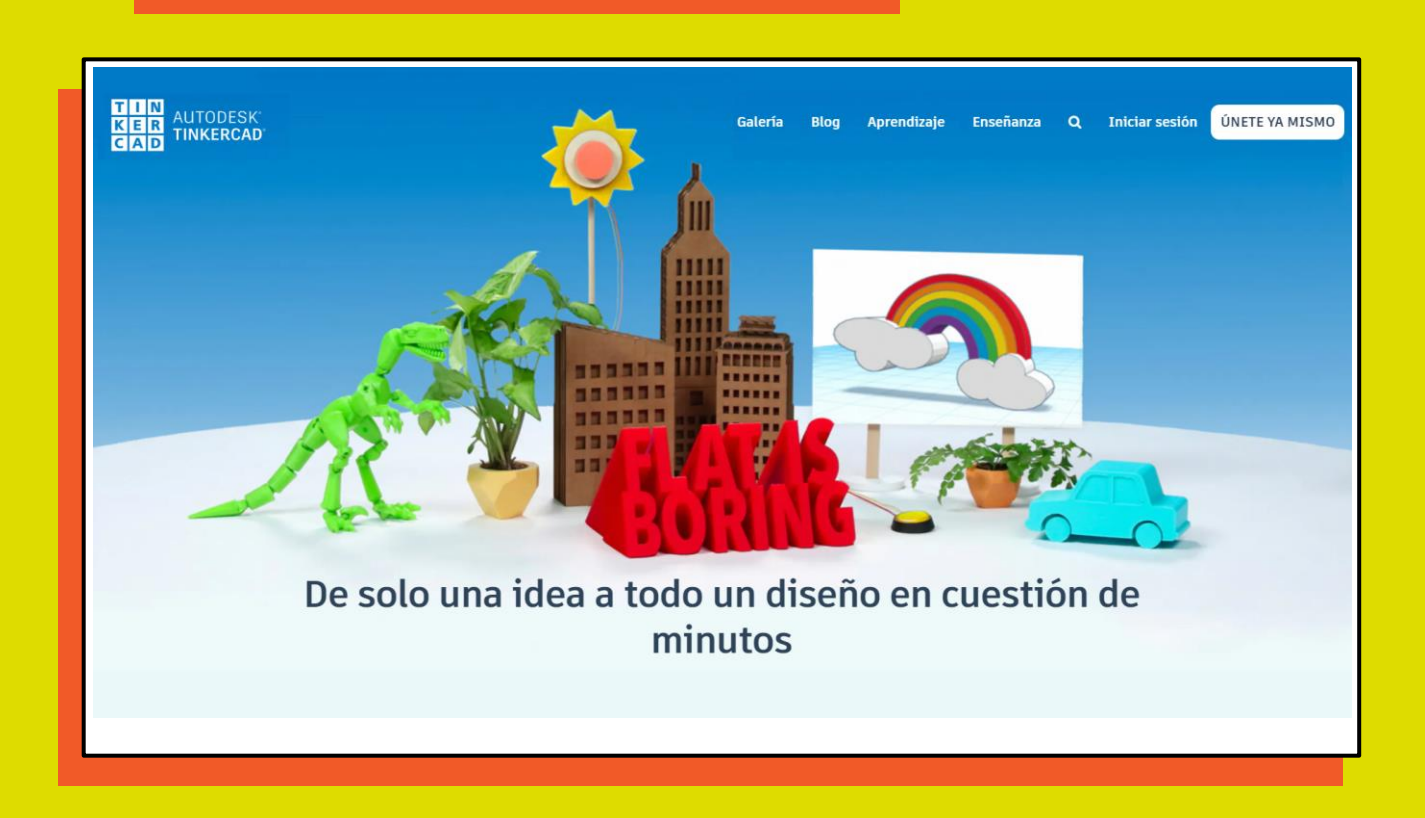

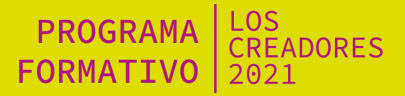

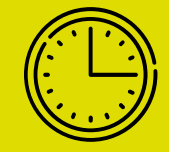

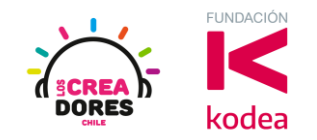

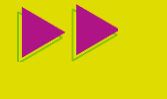

### 5min de tiempo para que se registren

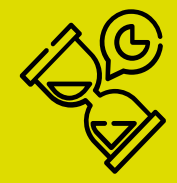

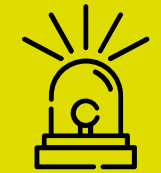

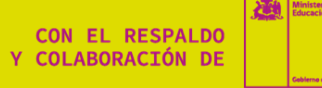

PROGRAMA LOS **FORMATIVO**  $|2021$ 

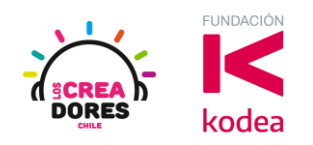

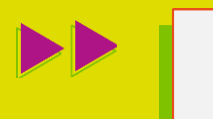

## **Actividad 1:** Primeros pasos con Tinkercad

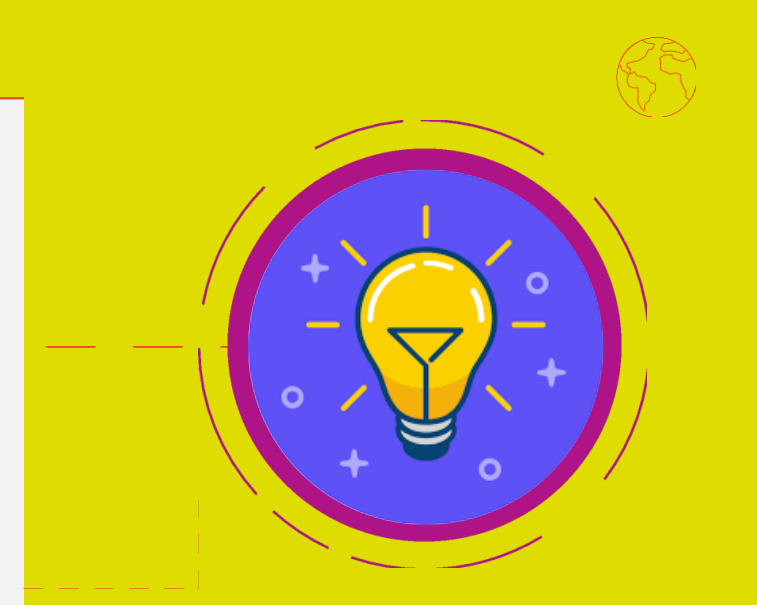

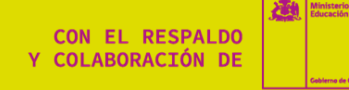

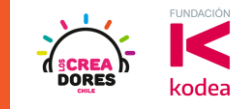

#### ¿QUE ACTIVIDADES VAMOS A REALIZAR?

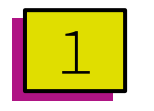

Crear un nuevo proyecto

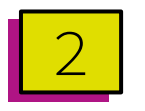

Arrastrar los componentes Bombilla y Batería de 9V

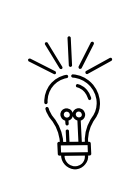

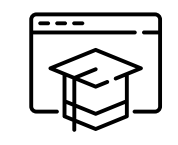

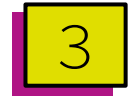

Rotar los componentes

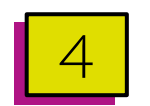

Interconectar los componentes

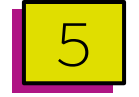

5 Iniciar la Simulación

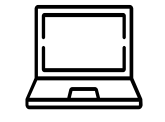

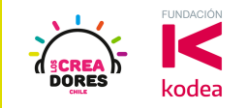

### VAMOS AL TINKERCAD

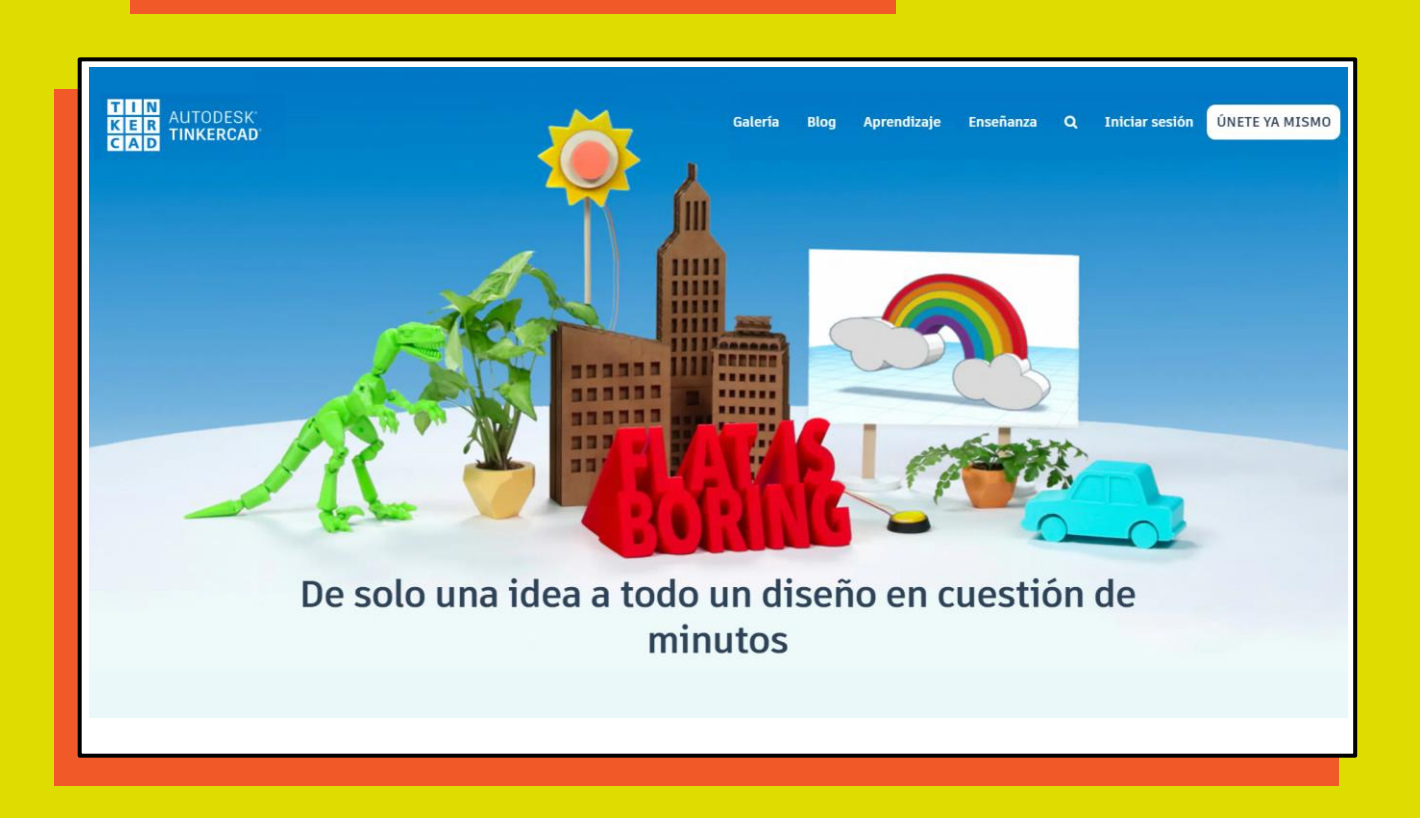

PROGRAMA | LOS<br>FORMATIVO | 2021

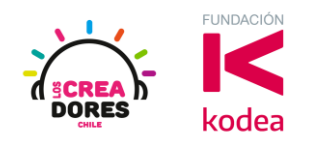

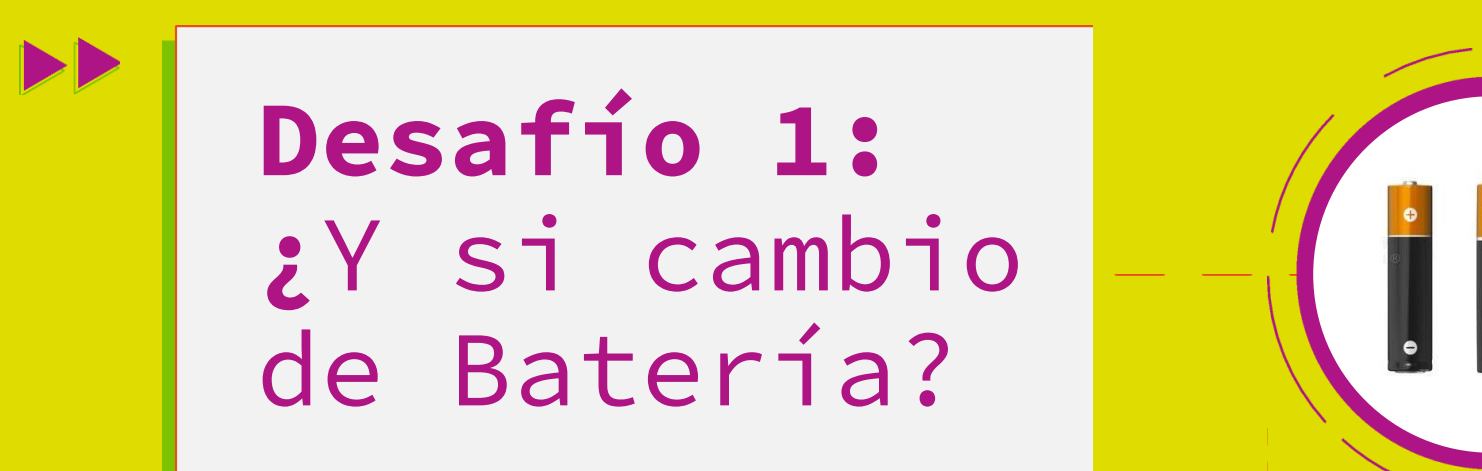

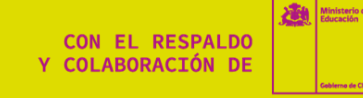

■ ■ ■ ■  $\bullet$  $\bullet$ 

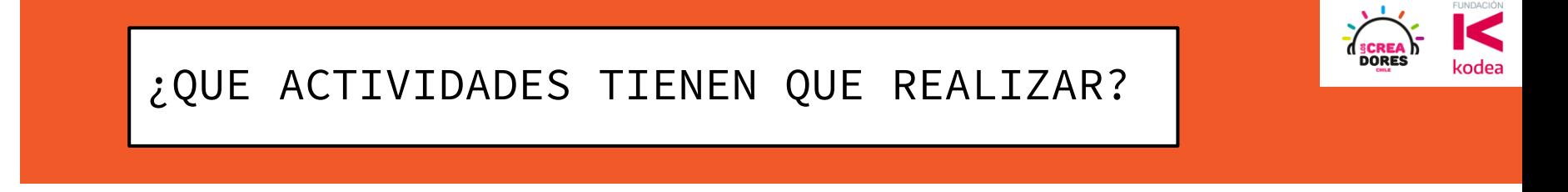

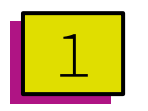

Replicar la Actividad anterior con la Bombilla y la Batería de 9V

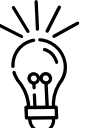

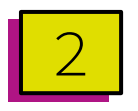

Arrastrar nuevamente los componentes Bombilla y Batería de 1,5V

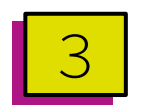

Rotar los componentes que sean necesarios

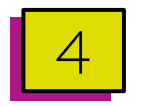

Conectar los componentes entre si

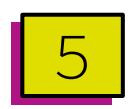

Iniciar la Simulación y verificar funcionamiento 5

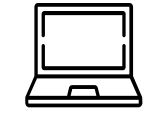

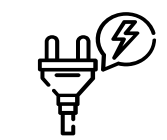

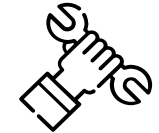

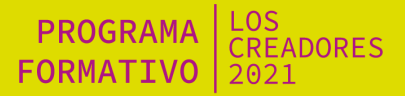

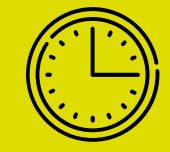

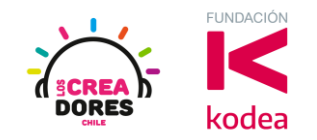

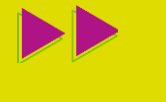

### 5min de tiempo para que lo resuelvan

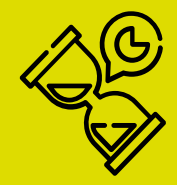

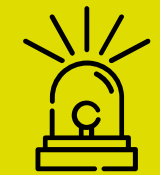

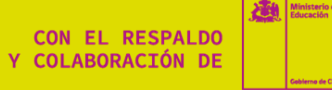

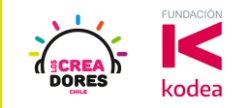

### VAMOS AL TINKERCAD

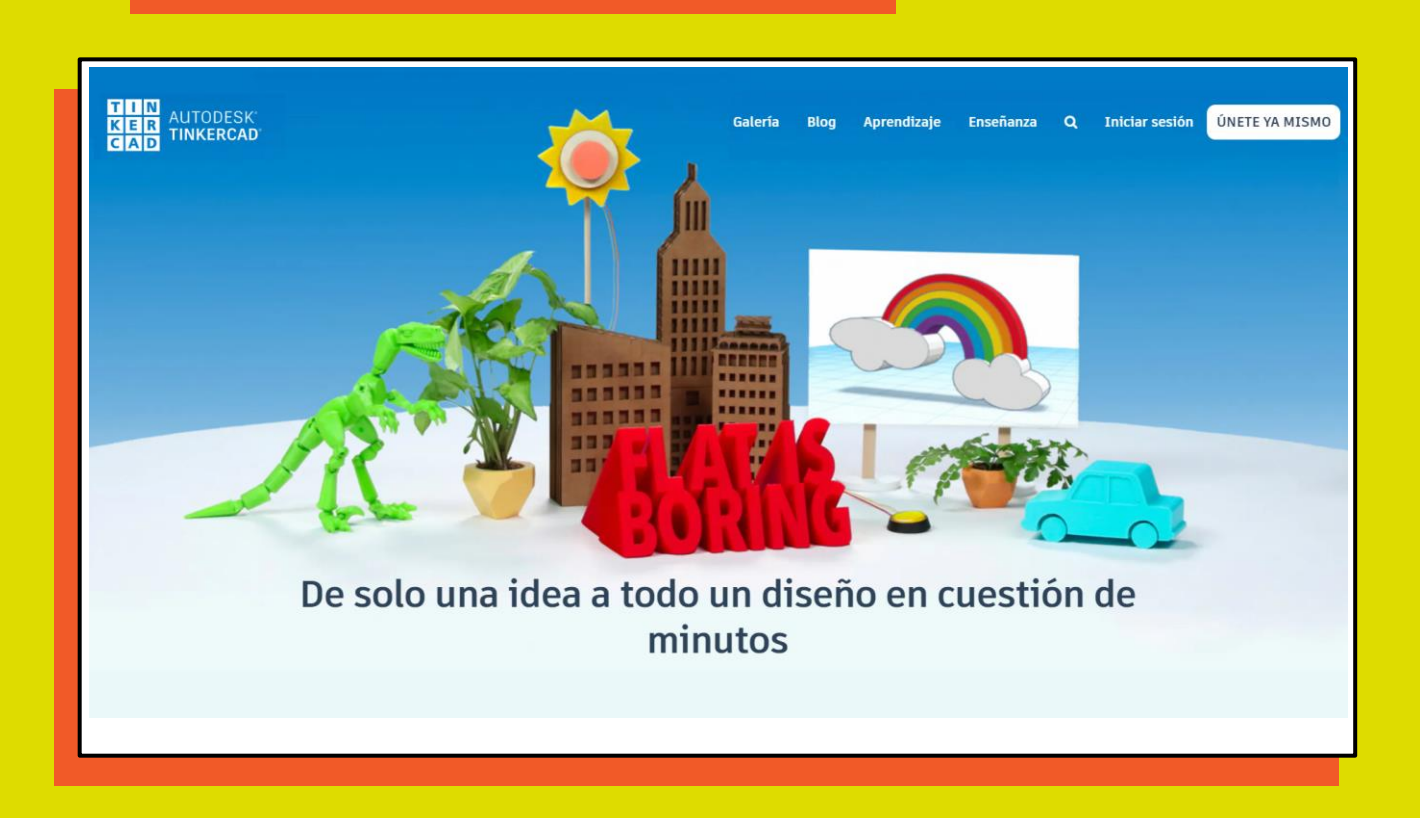

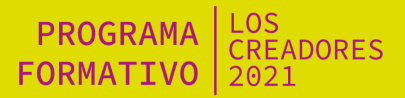

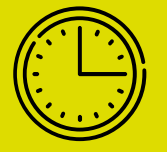

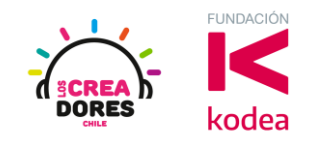

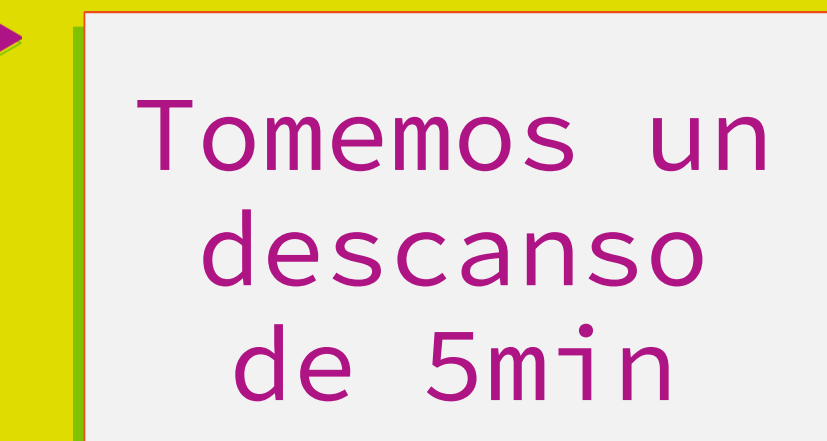

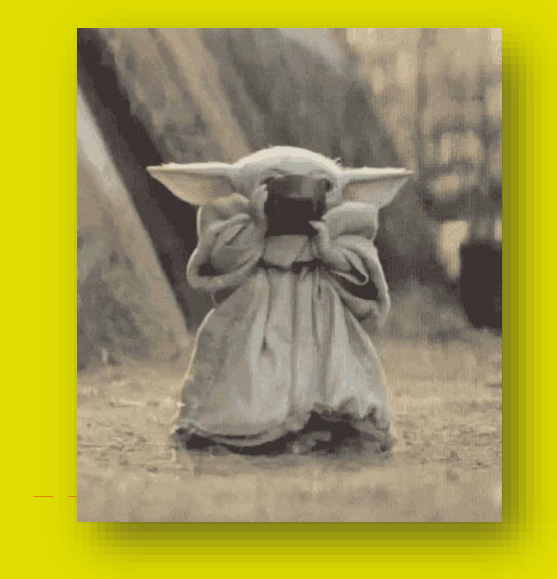

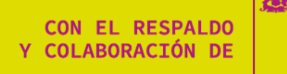

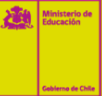

PROGRAMA | LOS<br>FORMATIVO | 2021

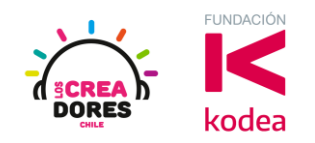

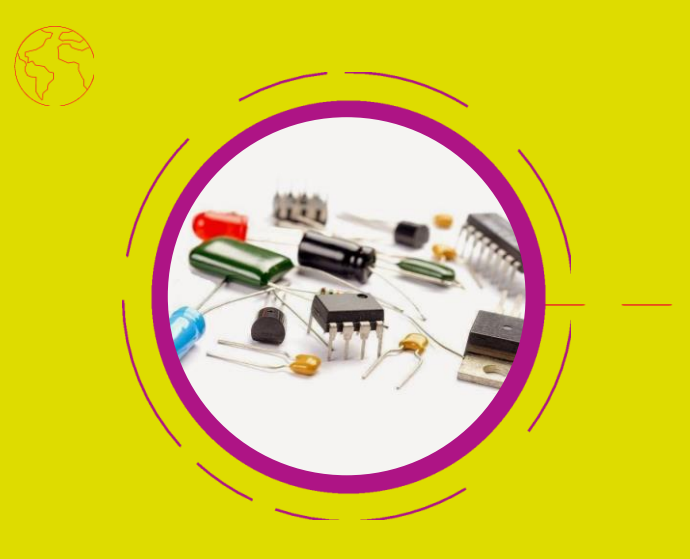

## **Actividad 2:**  Electrónica básica

CON EL RESPALDO Y COLABORACIÓN DE

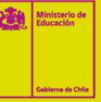

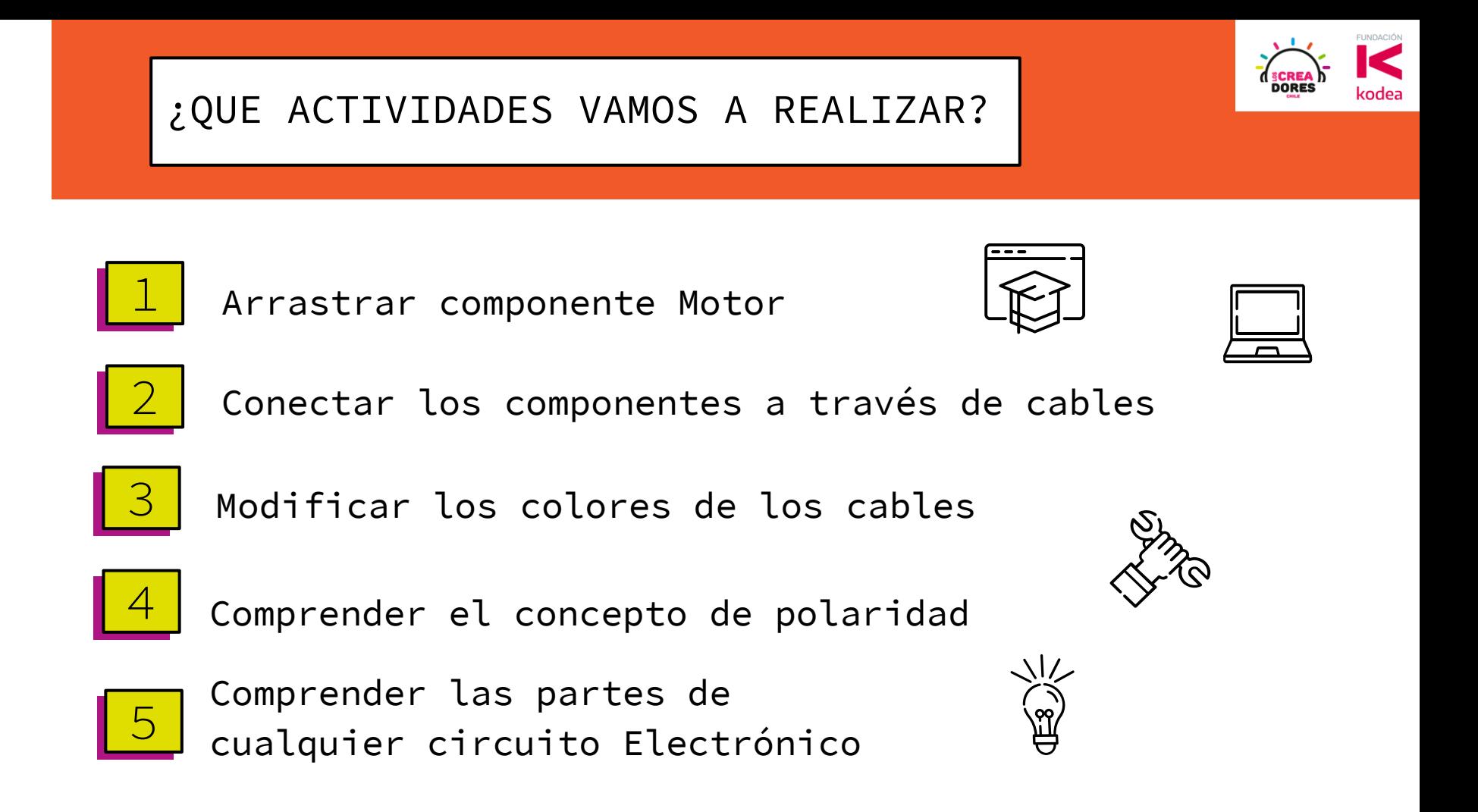

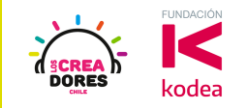

### VAMOS AL TINKERCAD

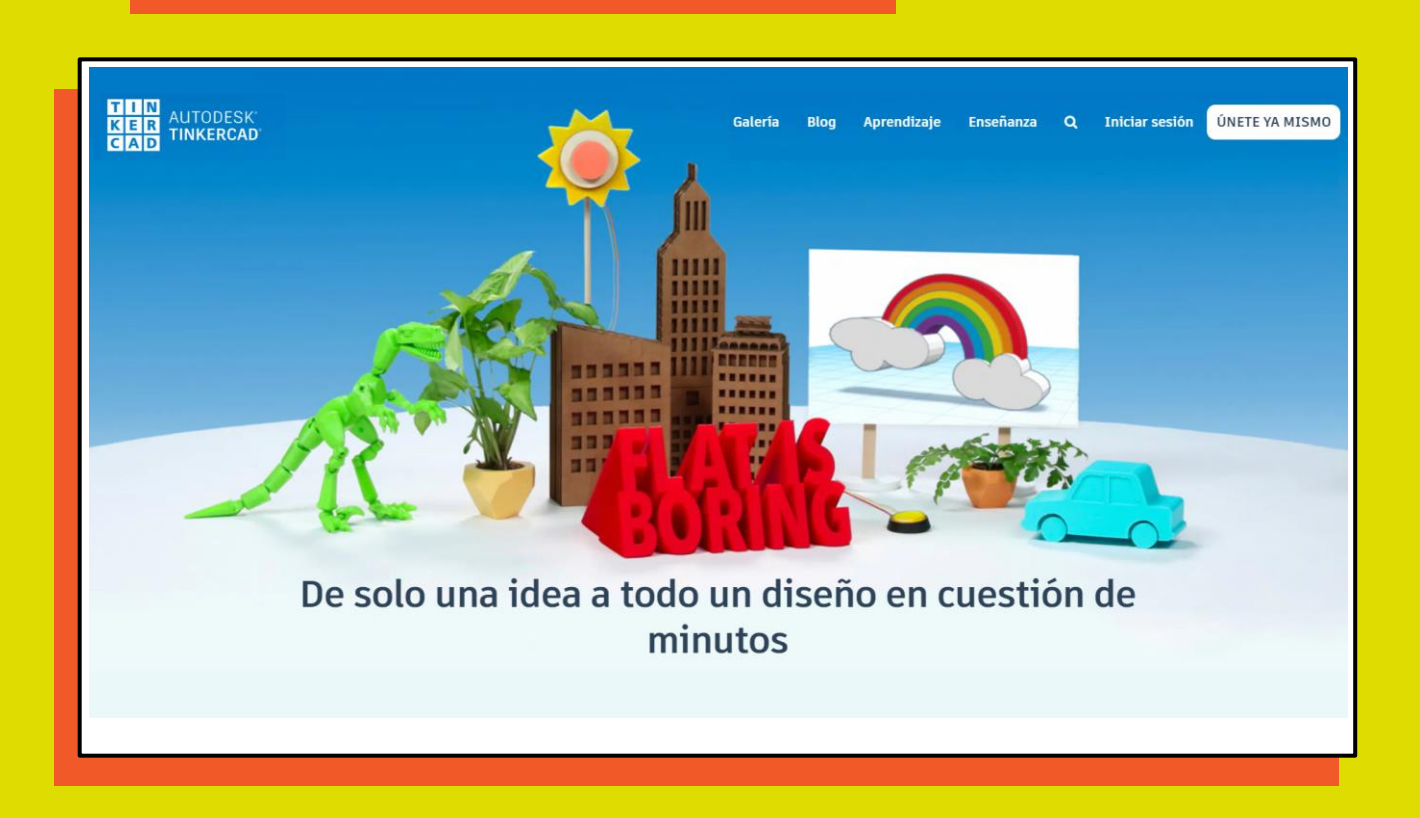

PROGRAMA | LOS<br>FORMATIVO | 2021

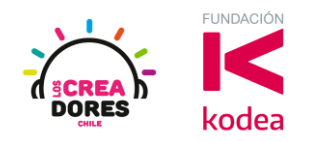

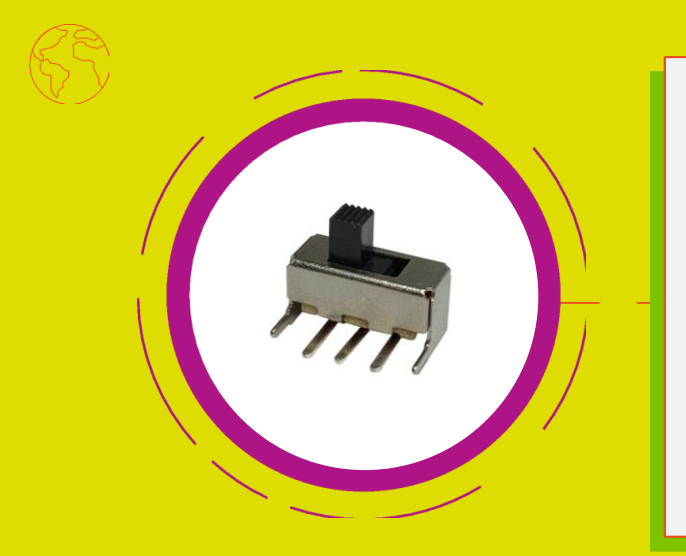

# **Desafío 2:**  ¿Cómo prender y apagar?

**CON EL RESPALDO** Y COLABORACIÓN DE

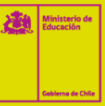

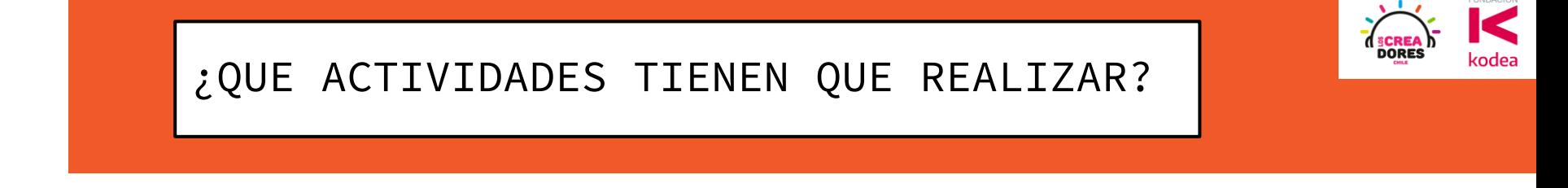

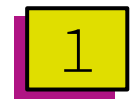

Arrastrar 3 componentes: Motor, Batería de 9V, Interruptor

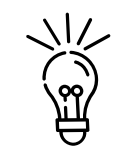

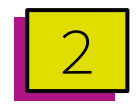

Interconectar dichos componentes de tal forma que puedan "Controlar" la activación del motor

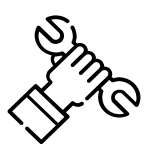

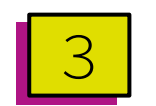

Iniciar la Simulación y verificar que el circuito funcione correctamente

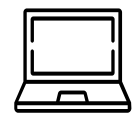

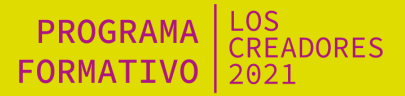

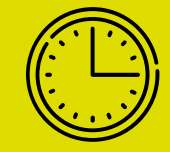

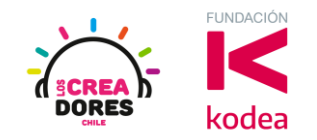

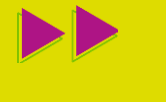

### 5min de tiempo para que lo resuelvan

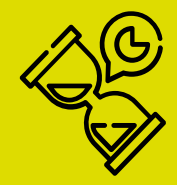

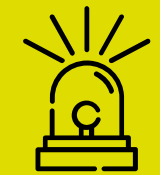

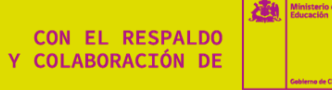

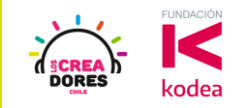

### VAMOS AL TINKERCAD

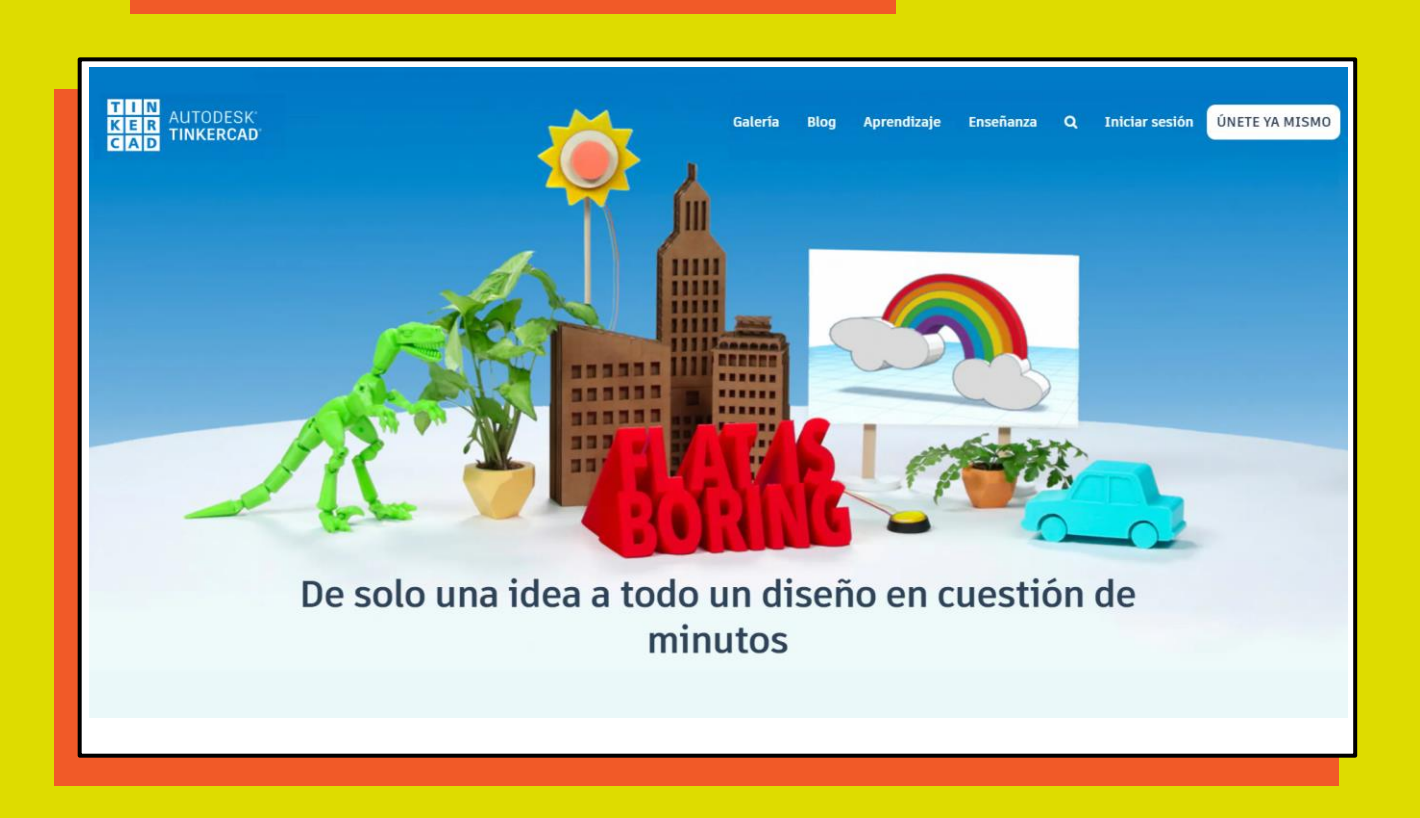

PROGRAMA | LOS<br>FORMATIVO | 2021

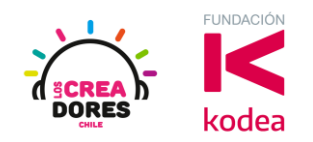

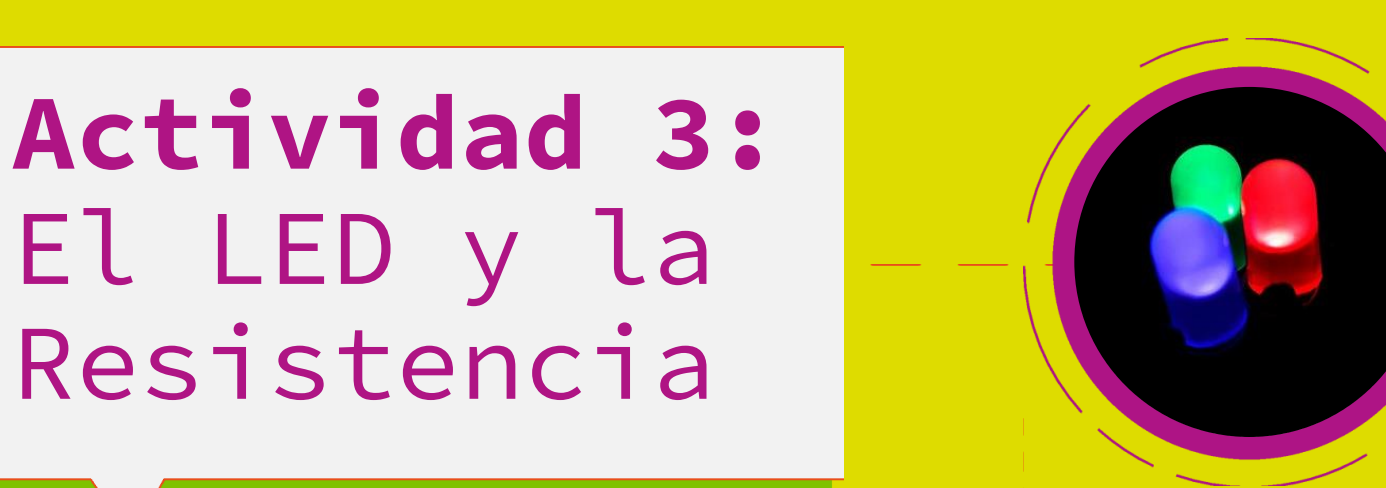

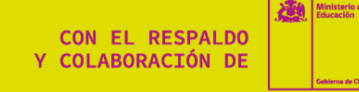

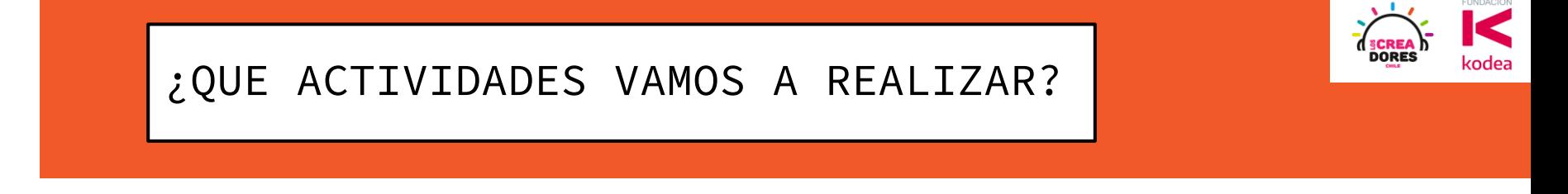

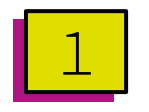

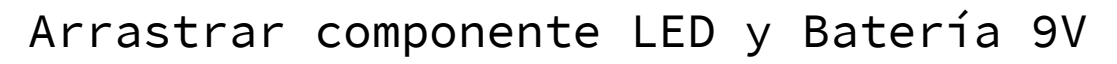

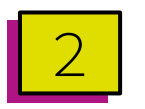

Conectar los componentes e iniciar simulación

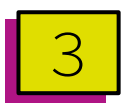

Introducir nuevo componente "Resistencia"

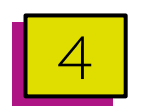

Interconectar los componentes y verificar su correcto funcionamiento

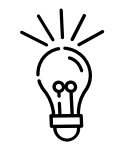

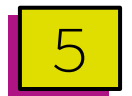

Hacer otra prueba mas con Batería de 1,5V

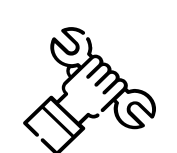

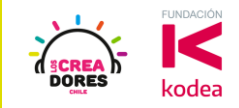

### VAMOS AL TINKERCAD

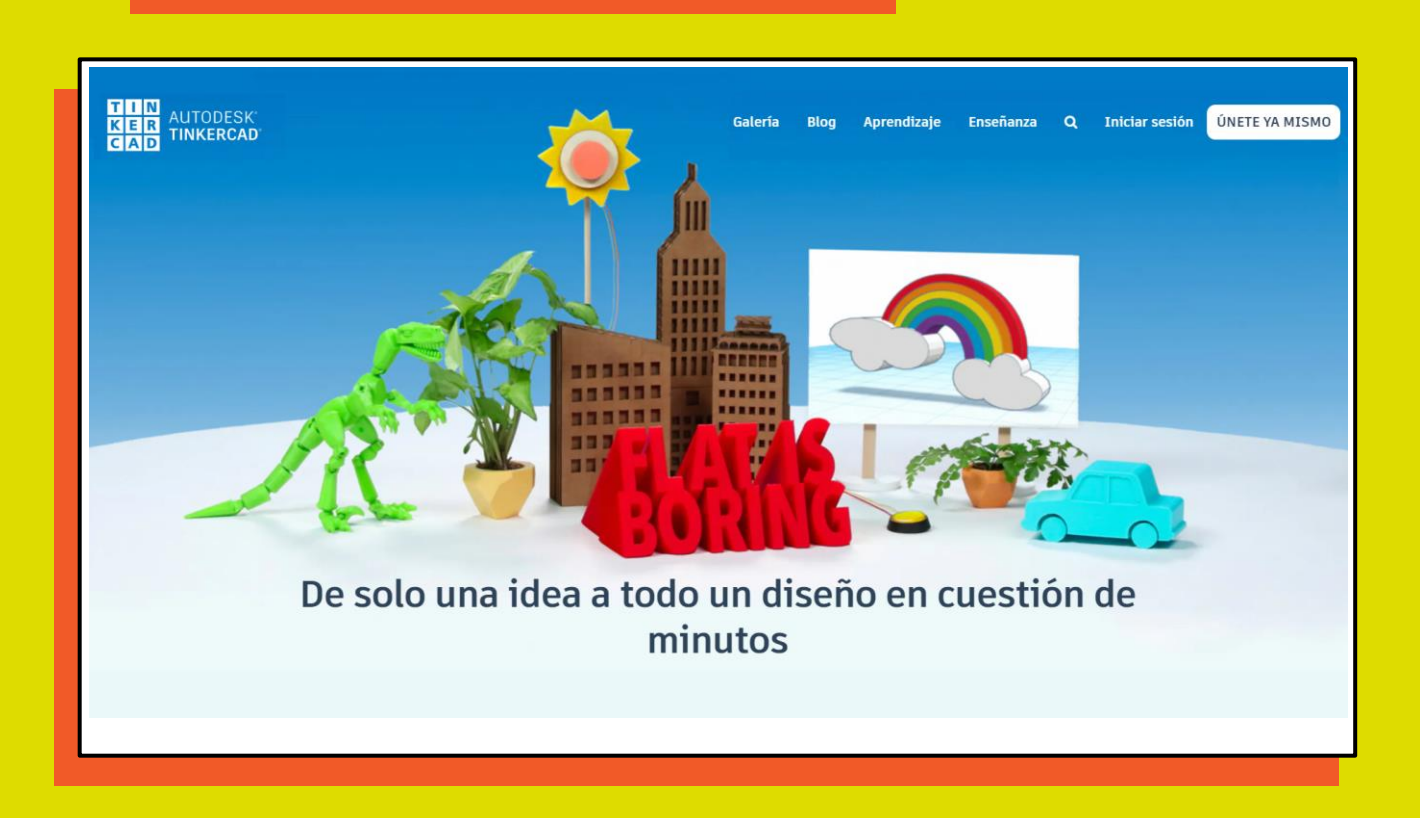

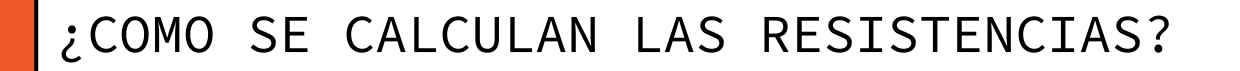

#### **La Ley de OHM:**

"Resistencia es igual a la Tensión dividida por la Corriente"

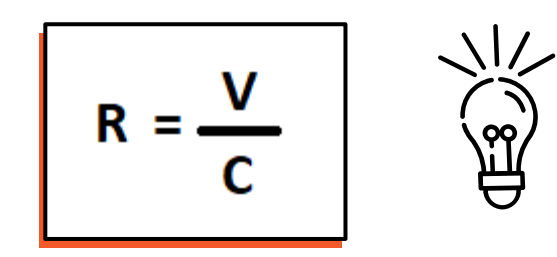

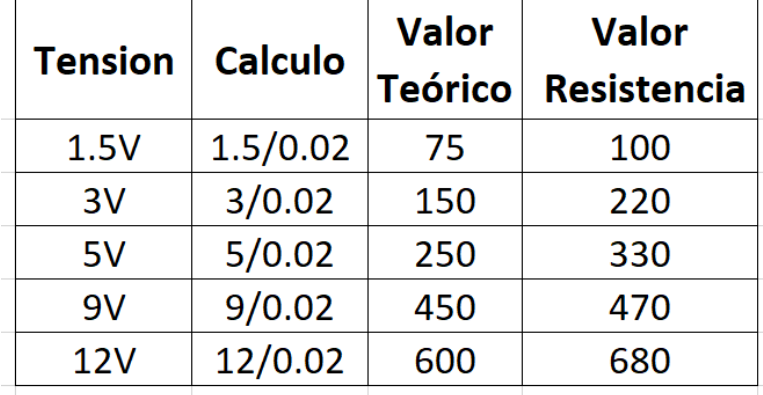

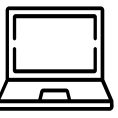

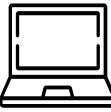

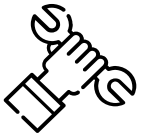

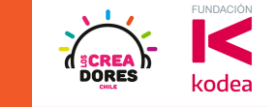

PROGRAMA | LOS<br>FORMATIVO | 2021

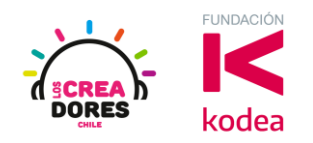

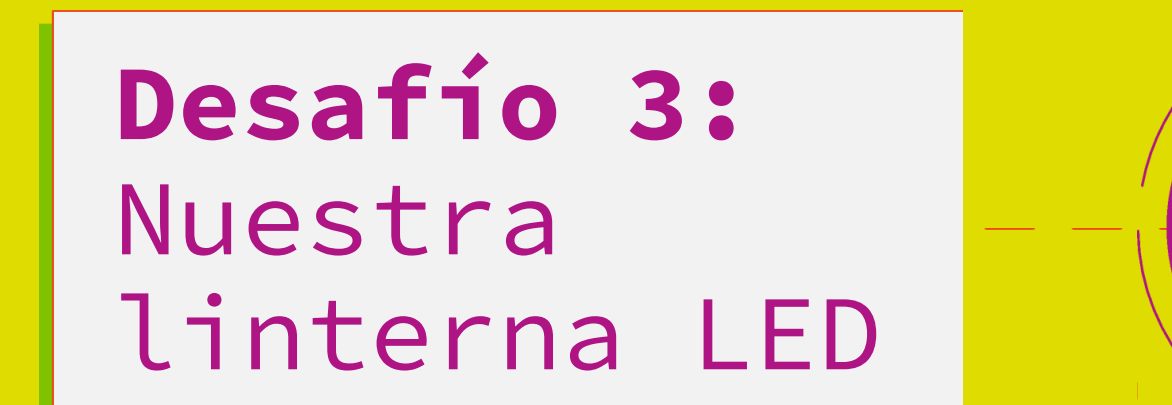

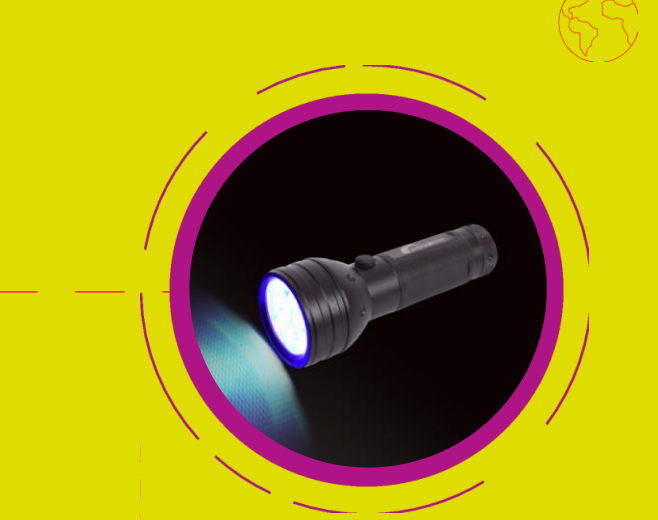

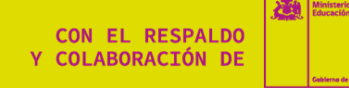

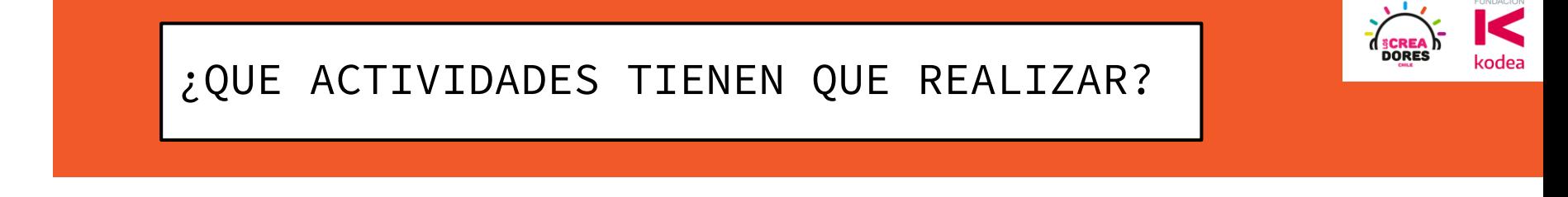

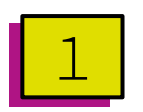

Arrastrar 4 componentes: Led, Resistencia, Batería de 9V, Interruptor.

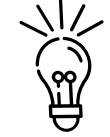

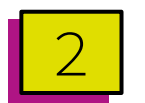

Interconectar dichos componentes de tal forma que tengamos una linterna funcional.

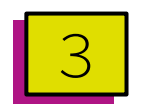

Iniciar la Simulación y verificar que el circuito funcione correctamente

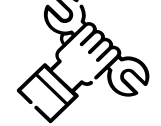

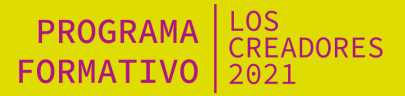

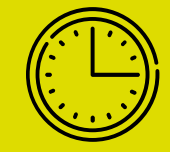

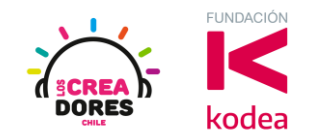

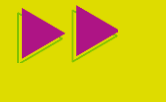

### 5min de tiempo para que lo resuelvan

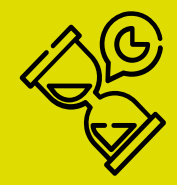

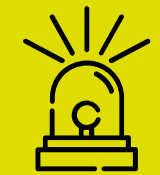

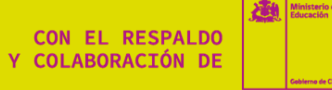

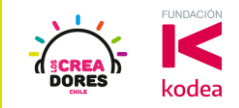

### VAMOS AL TINKERCAD

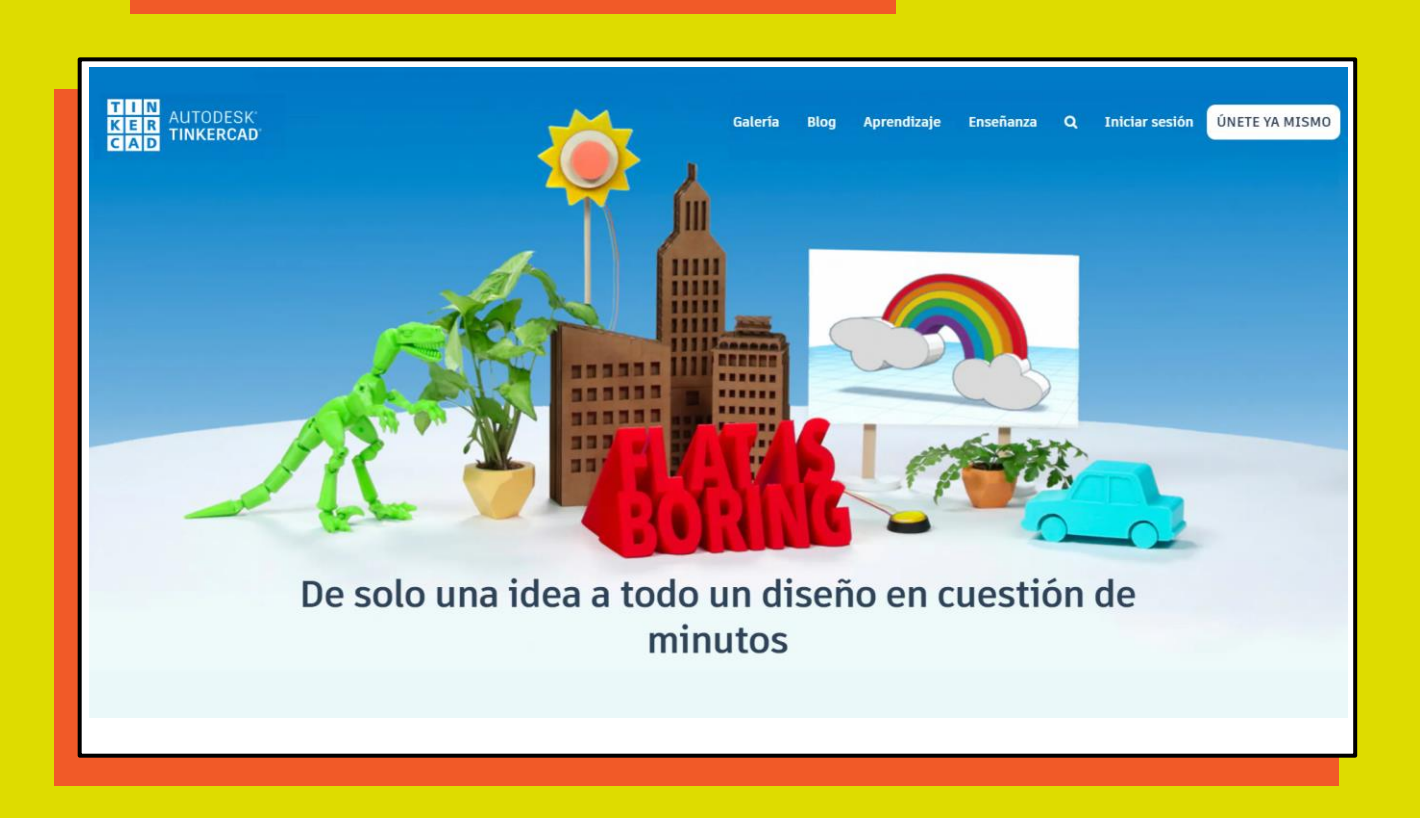

PROGRAMA | LOS<br>FORMATIVO | 2021

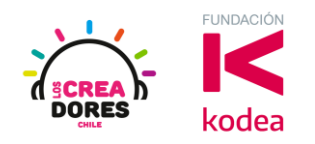

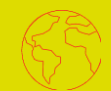

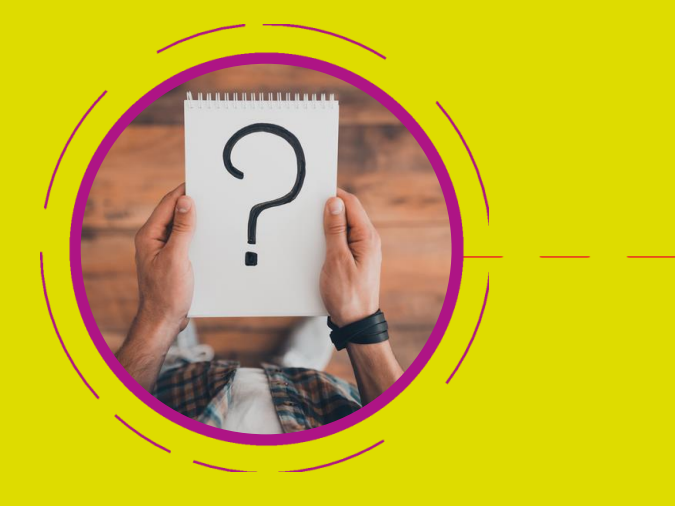

## Ejemplos de Aplicación

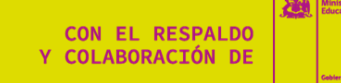

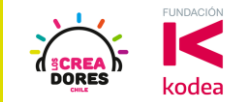

### Proyecto Skoon – Ganador 2019

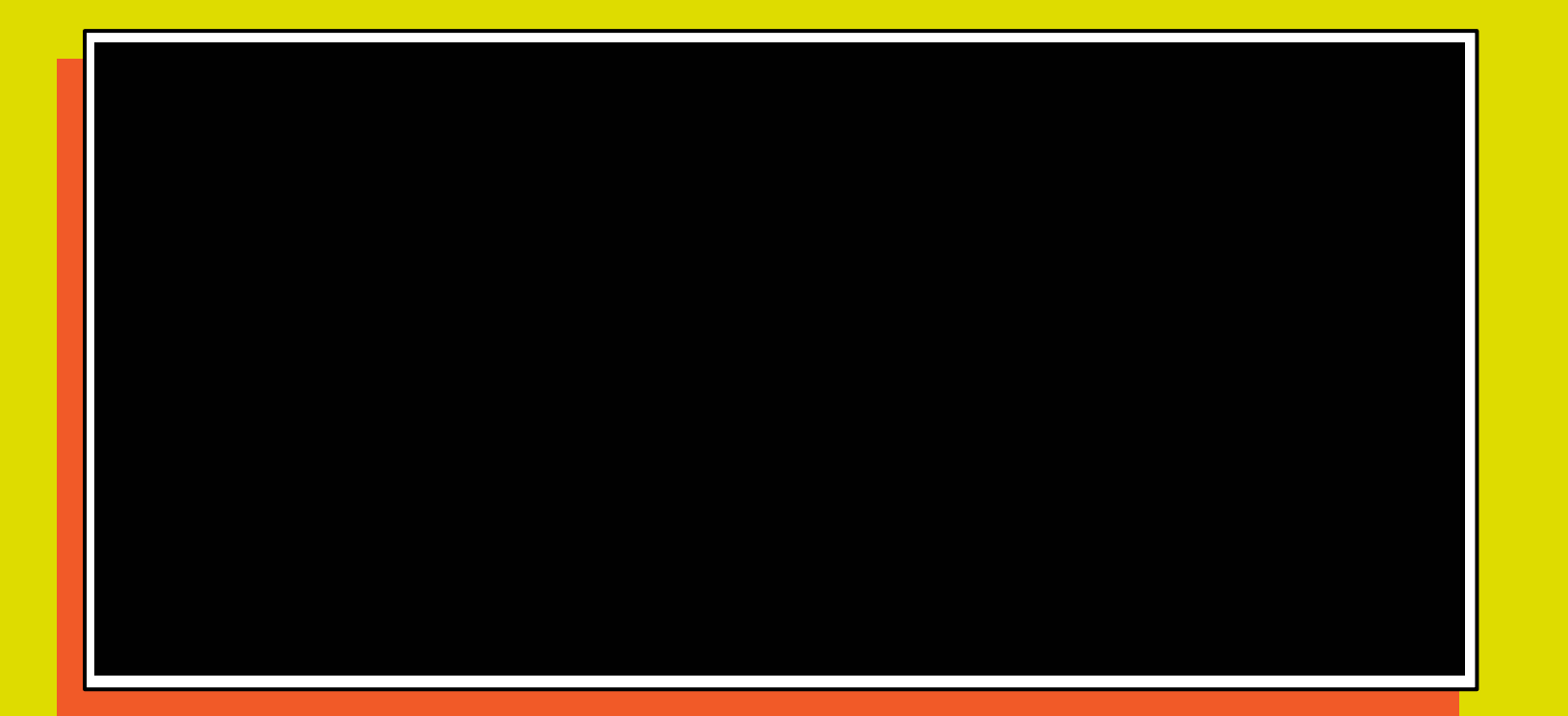

PROGRAMA | LOS<br>FORMATIVO | 2021

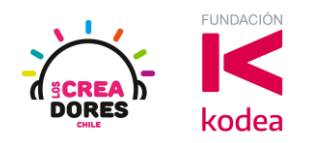

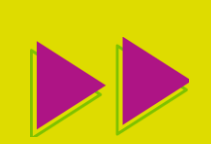

## Ticket de Salida

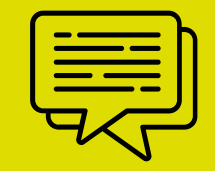

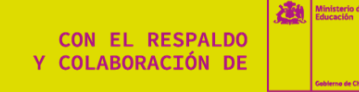

PROGRAMA LOS<br>FORMATIVO 2021

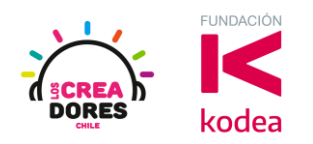

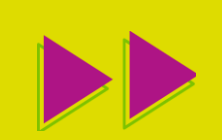

## Sigamos en contacto

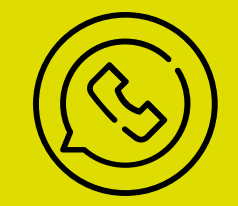

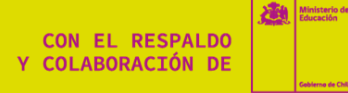

**CON EL RESPALDO** Y COLABORACIÓN DE

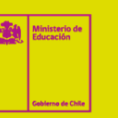

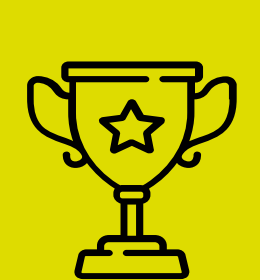

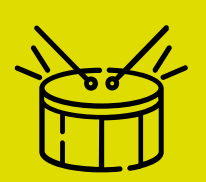

¿Hay sorpresa?

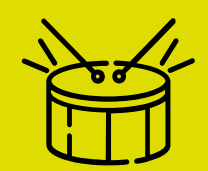

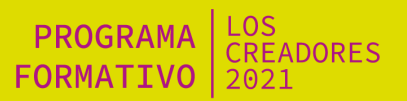

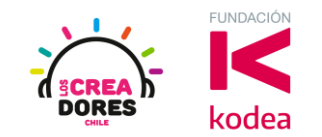

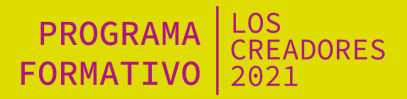

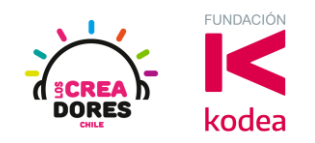

## ¡MUCHAS GRACIAS!

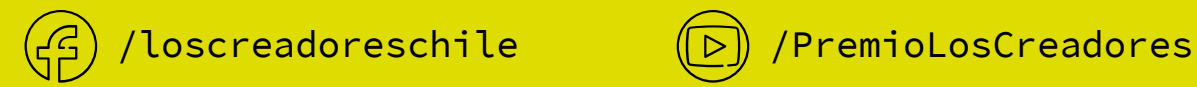

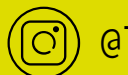

 $\textcircled{c}$ ) @loscreadoreschile  $\textcircled{c}$ ) /LosCreadorescl

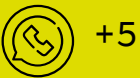

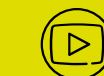

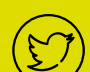

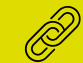

+56948127747 www.loscreadores.cl

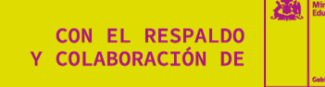